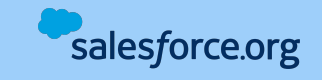

# **Base Camp<br>Resource Guide**

MAAAAAA

## <span id="page-1-0"></span>**Resource Guide**

How to use this guide

#### **Contents**

- 1. [Getting Started](#page-2-0)
- 2. [Contacts](#page-3-0)

**大家大家大家 本业人** 

- 3. [Activities](#page-4-0)
- 4. [Donations](#page-5-0) (1/2)
- 5. [Donations](#page-6-0) (2/2)
- 6. [Reports](#page-7-0)
- 7. [Campaigns](#page-8-0)
- 8. [Engagement](#page-9-0)
- 9. [Program Management](#page-10-0) (1/2)
- 10. [Program Management](#page-11-0) (2/2)
- 11. [Admin Skills](#page-12-0) (1/2)
- 12. [Admin Skills](#page-13-0) (2/2)
- 13. [Change Management](#page-14-0)

In this Resource Guide, you'll find a list of common features that are useful to new customers.

salesforce.org

**AA.AA.AA.AA.** 

Adams.

- Each feature contains a link with more information. If it fits your organizations needs, take a look at the available resources for a deeper look at how to enable/configure it in your Nonprofit Cloud instance.
- **Always-on resources** are video recordings and trailhead modules which are available to all customers.
- **Premier Resources** (highlighted in blue) provide expert guidance and support. These are available only to customers with a Premier or Signature Success plan. If you would like access to these resources, talk to your account executive. (Find your account executive [here\)](https://help.salesforce.com/s/articleView?id=000335620&type=1)
- Features marked with a '**\$**' symbol are add-on products. Talk to your account executive to inquire about licenses. (Find your account executive [here\)](https://help.salesforce.com/s/articleView?id=000335620&type=1)

<span id="page-2-0"></span>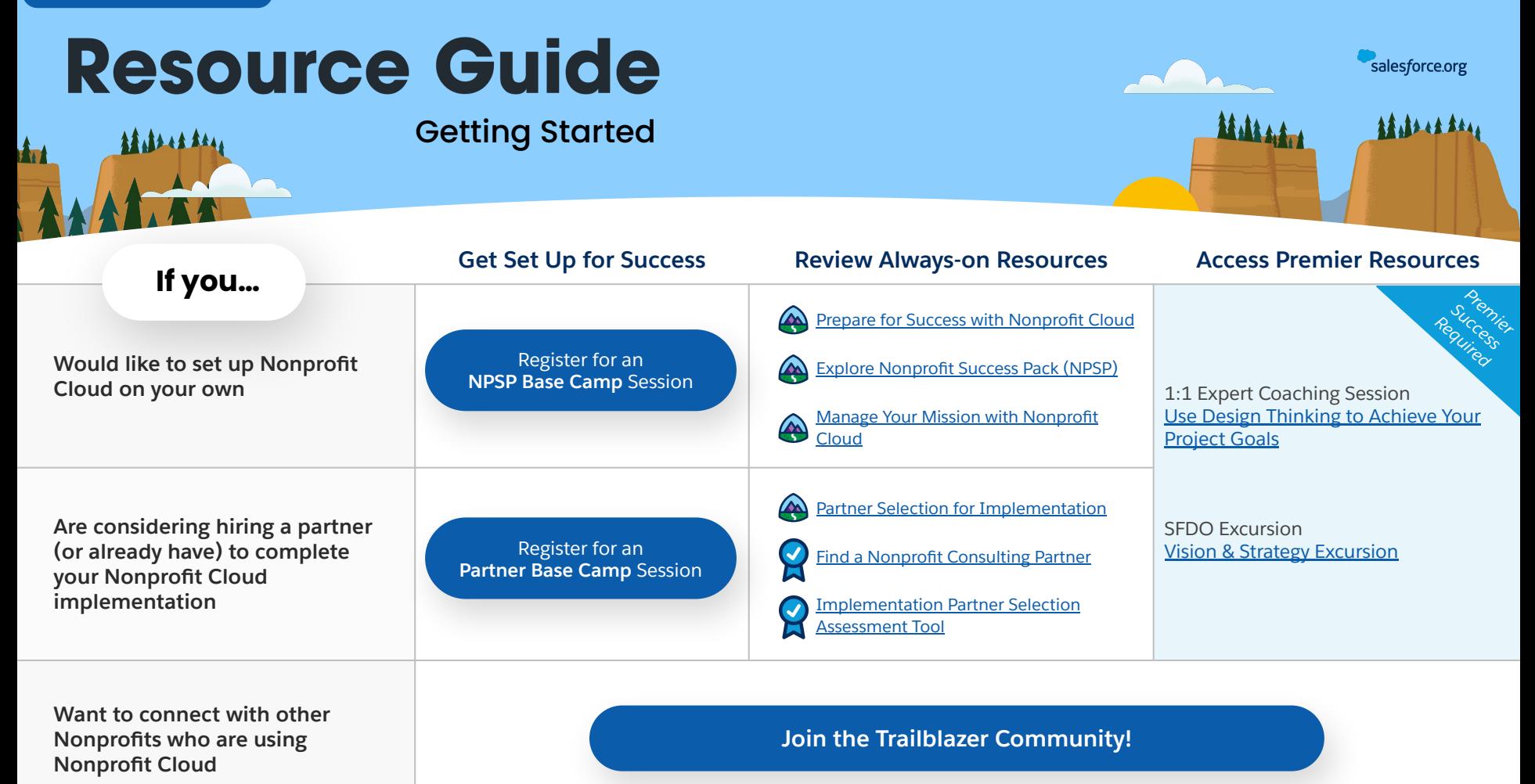

<span id="page-3-0"></span>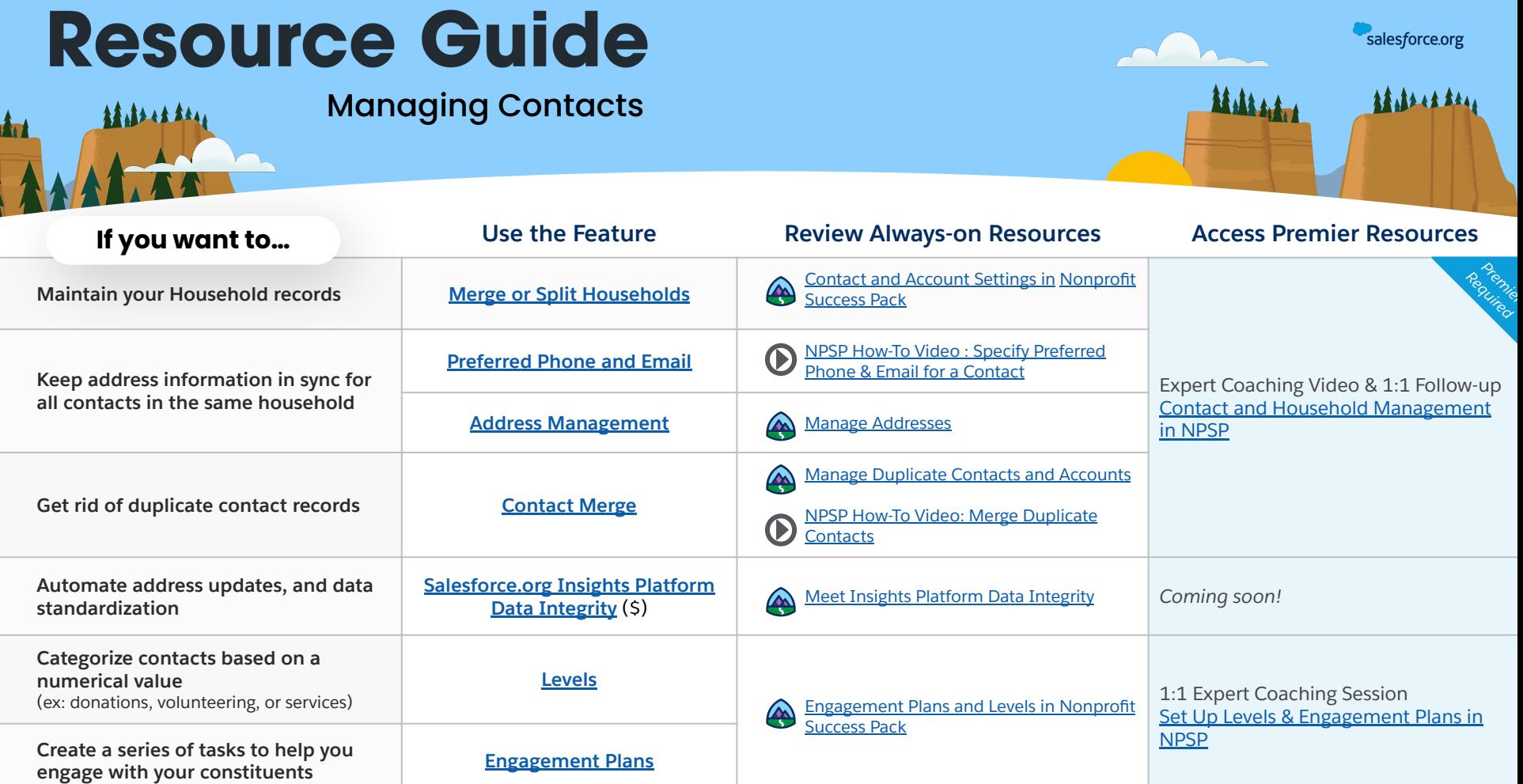

<span id="page-4-0"></span>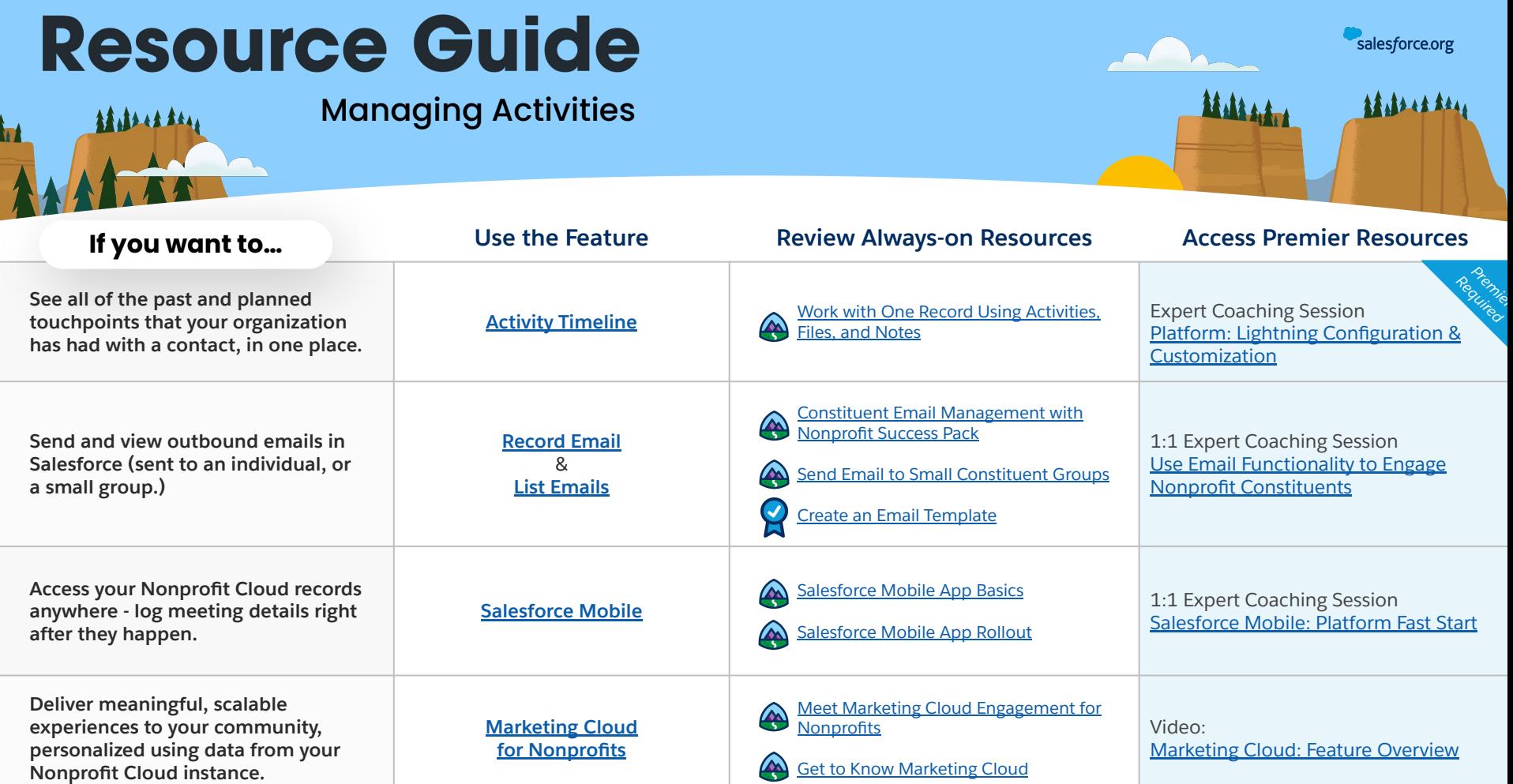

<span id="page-5-0"></span>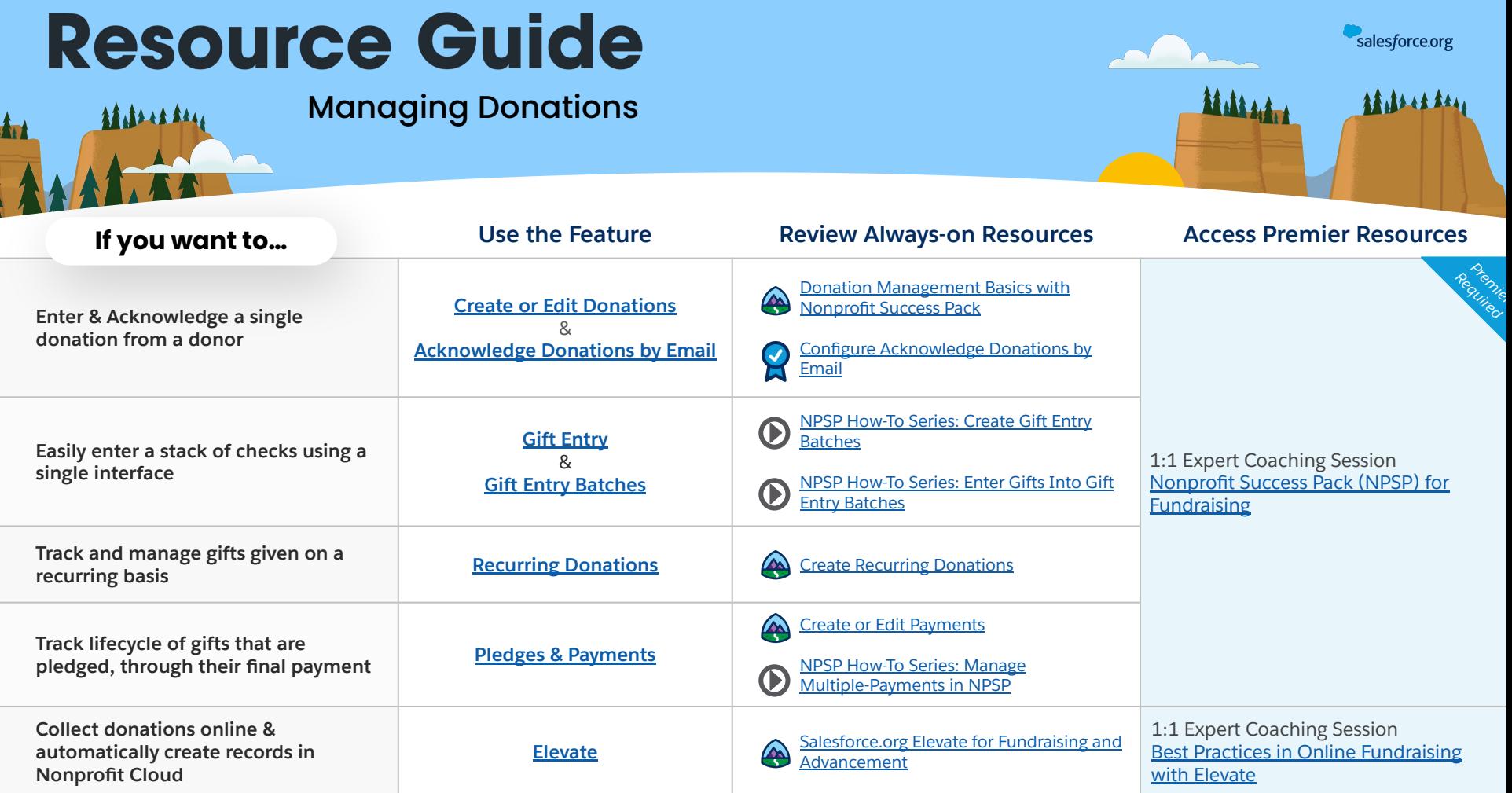

**ARABARAMA** 

**Art** 

### <span id="page-6-0"></span>**Resource Guide**

Managing Donations

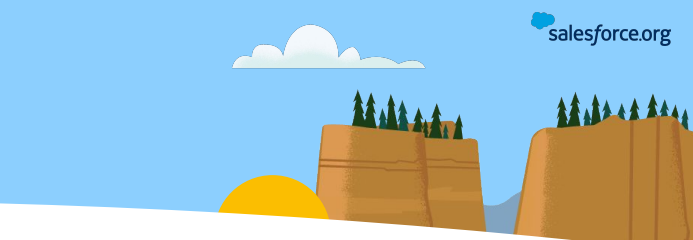

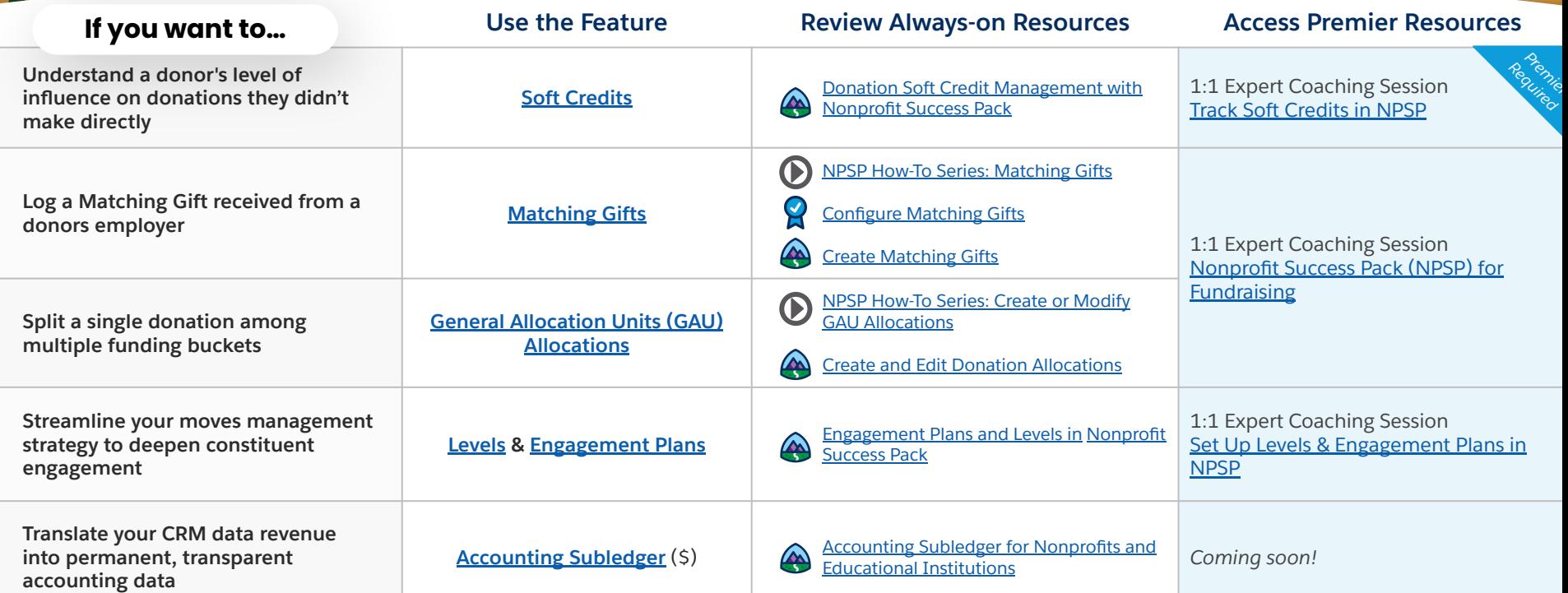

<span id="page-7-0"></span>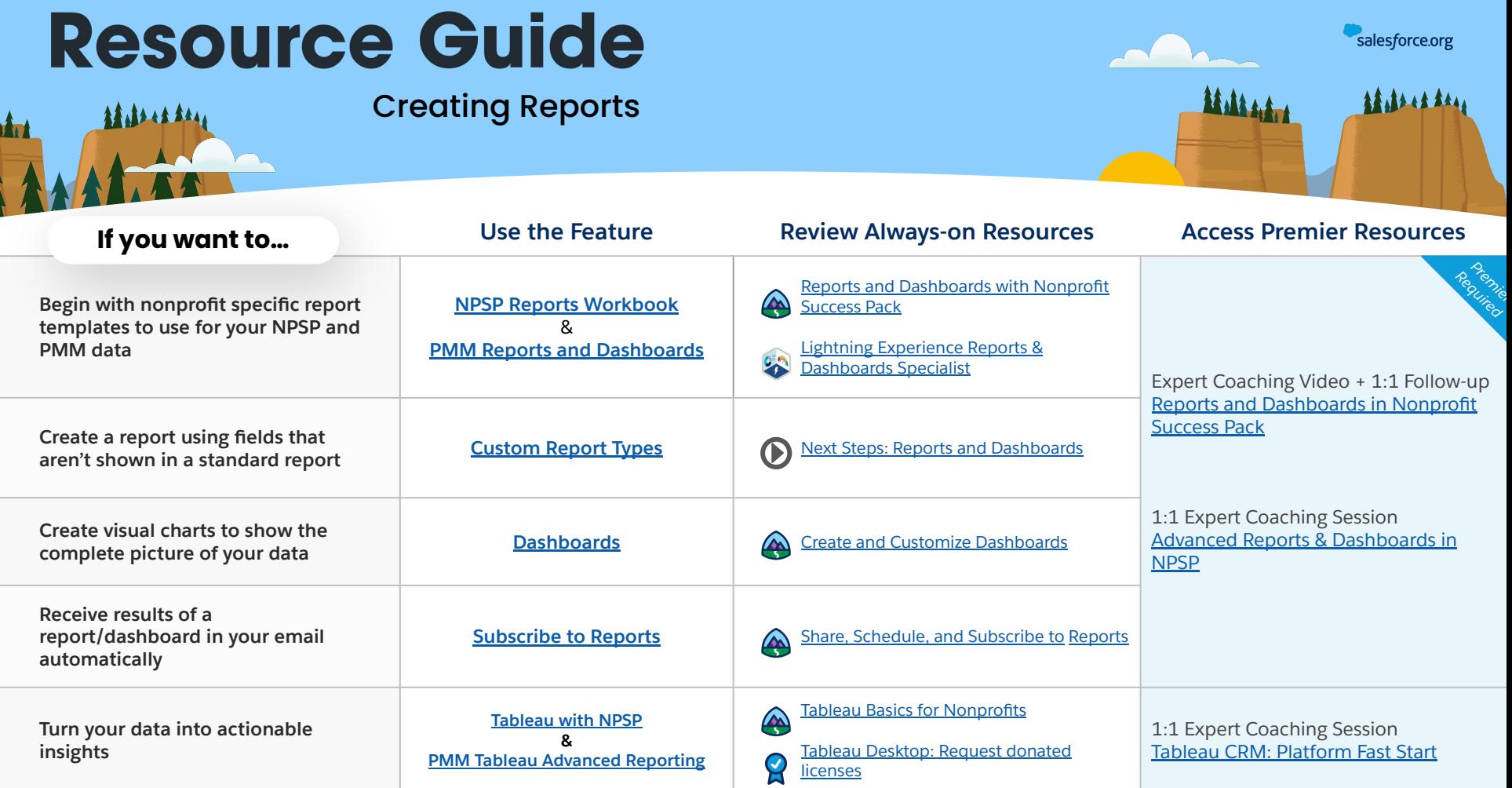

<span id="page-8-0"></span>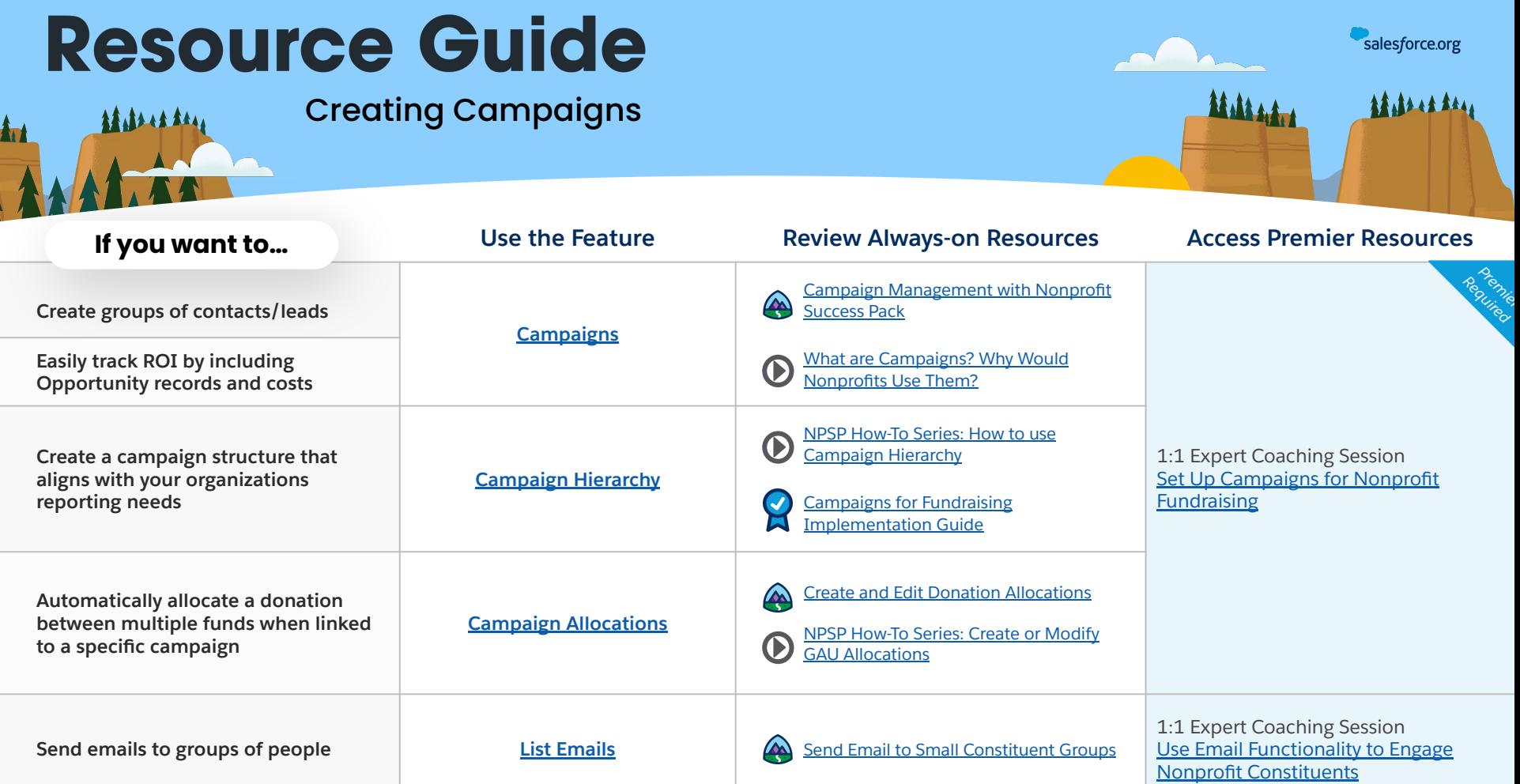

<span id="page-9-0"></span>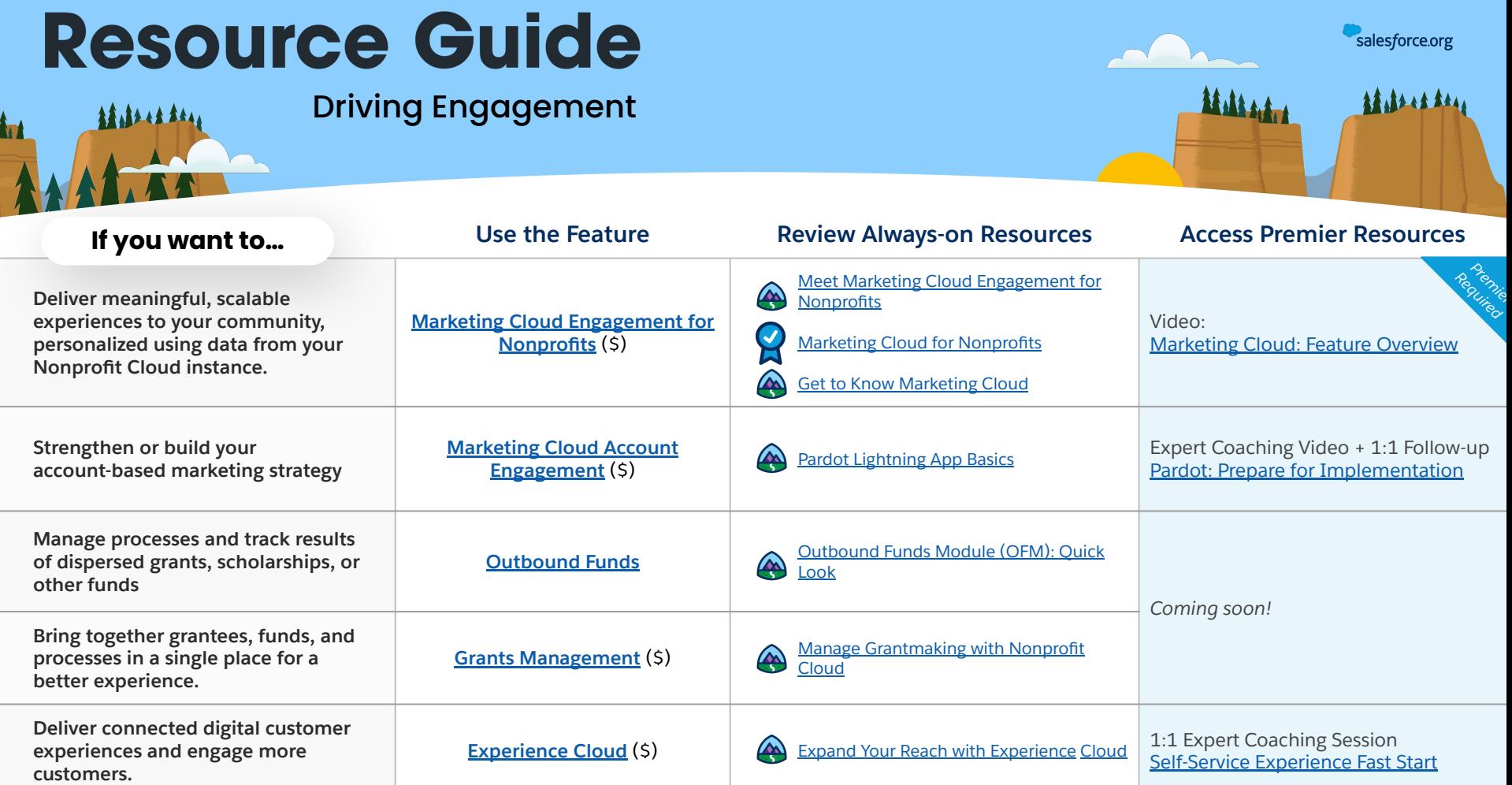

<span id="page-10-0"></span>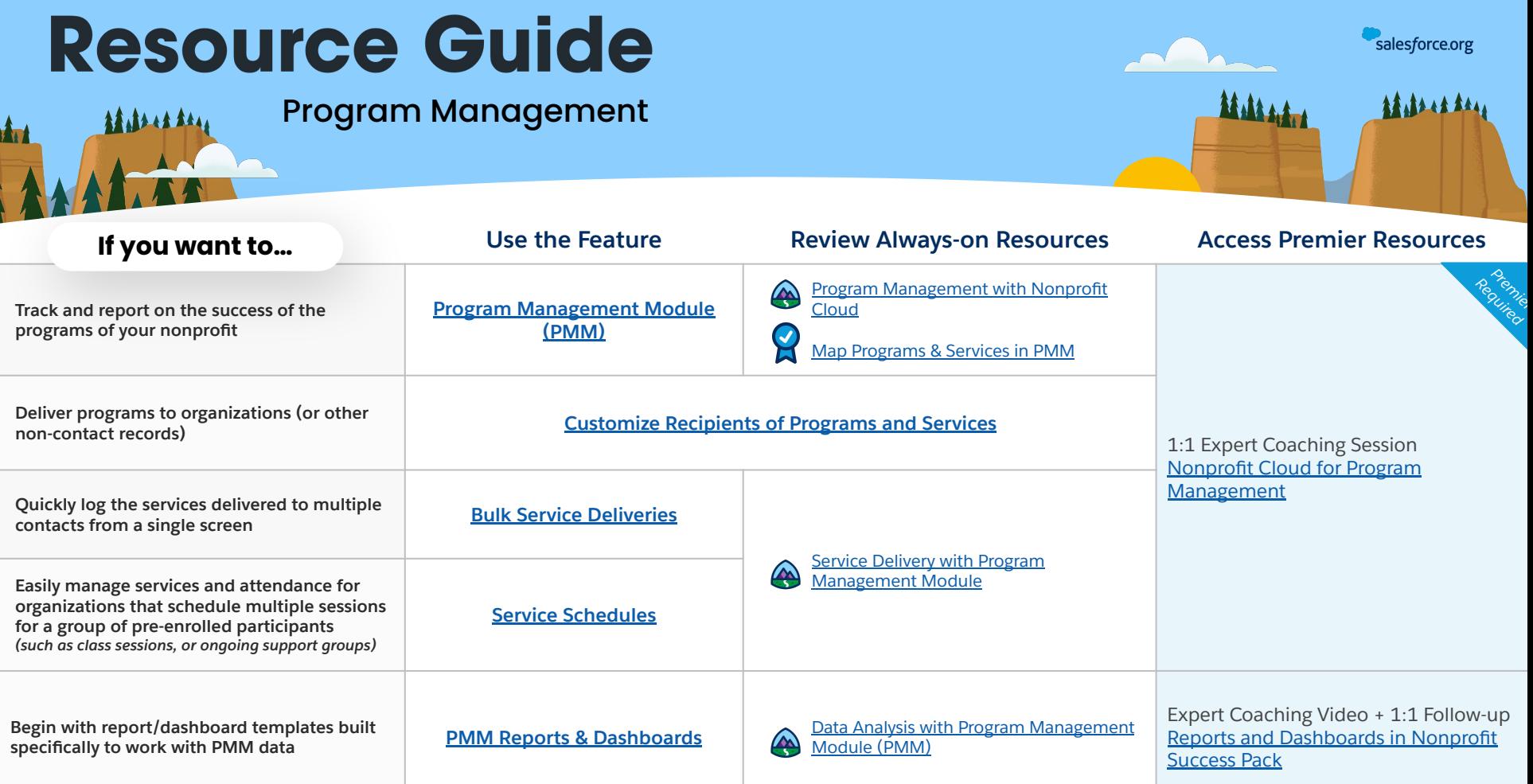

#### <span id="page-11-0"></span>**Resource Guide** Af. At A Other Program Options **ARABARATAL Art Use the Feature <b>Review Always-on Resources** Access Premier Resources **If you want to… Get the right information at the right time, to [Case Management for Human](https://help.salesforce.com/s/articleView?id=sfdo.CM_Human_Services.htm&type=5) A [Human Services with Nonprofit Cloud](https://trailhead.salesforce.com/en/content/learn/modules/human-services-with-nonprofit-cloud-case-management?trail_id=manage-programs-with-nonprofit-cloud)**

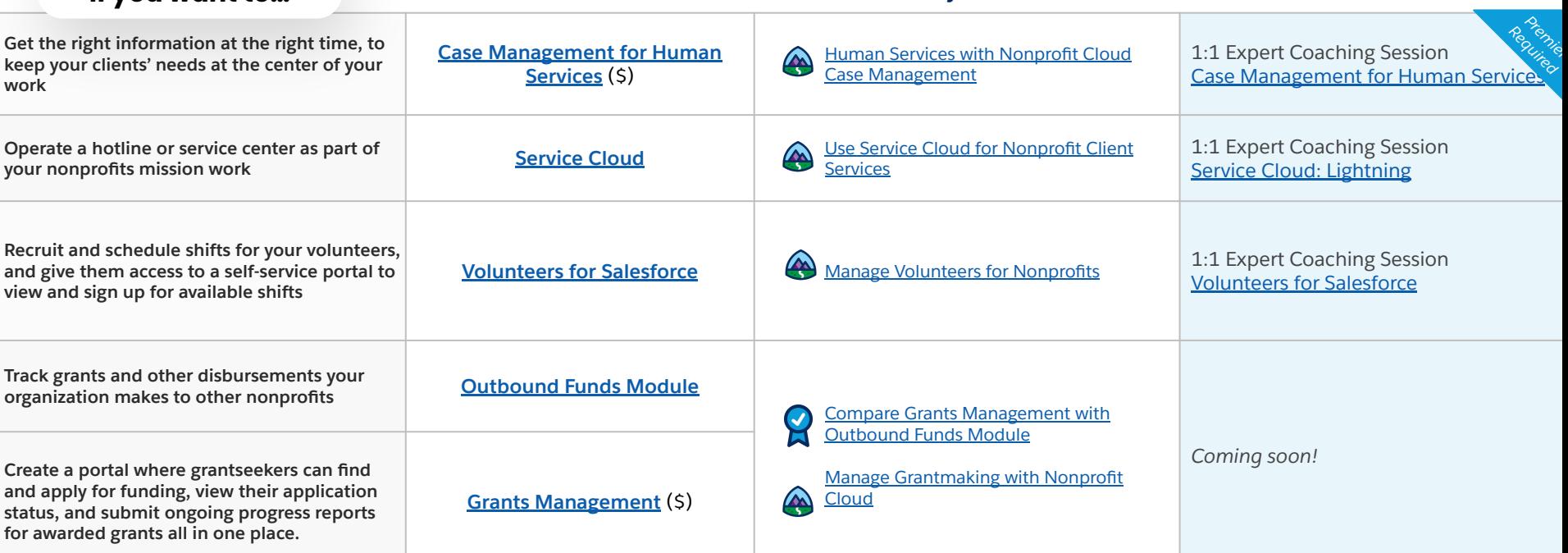

salesforce.org

**ARABARANA** 

<span id="page-12-0"></span>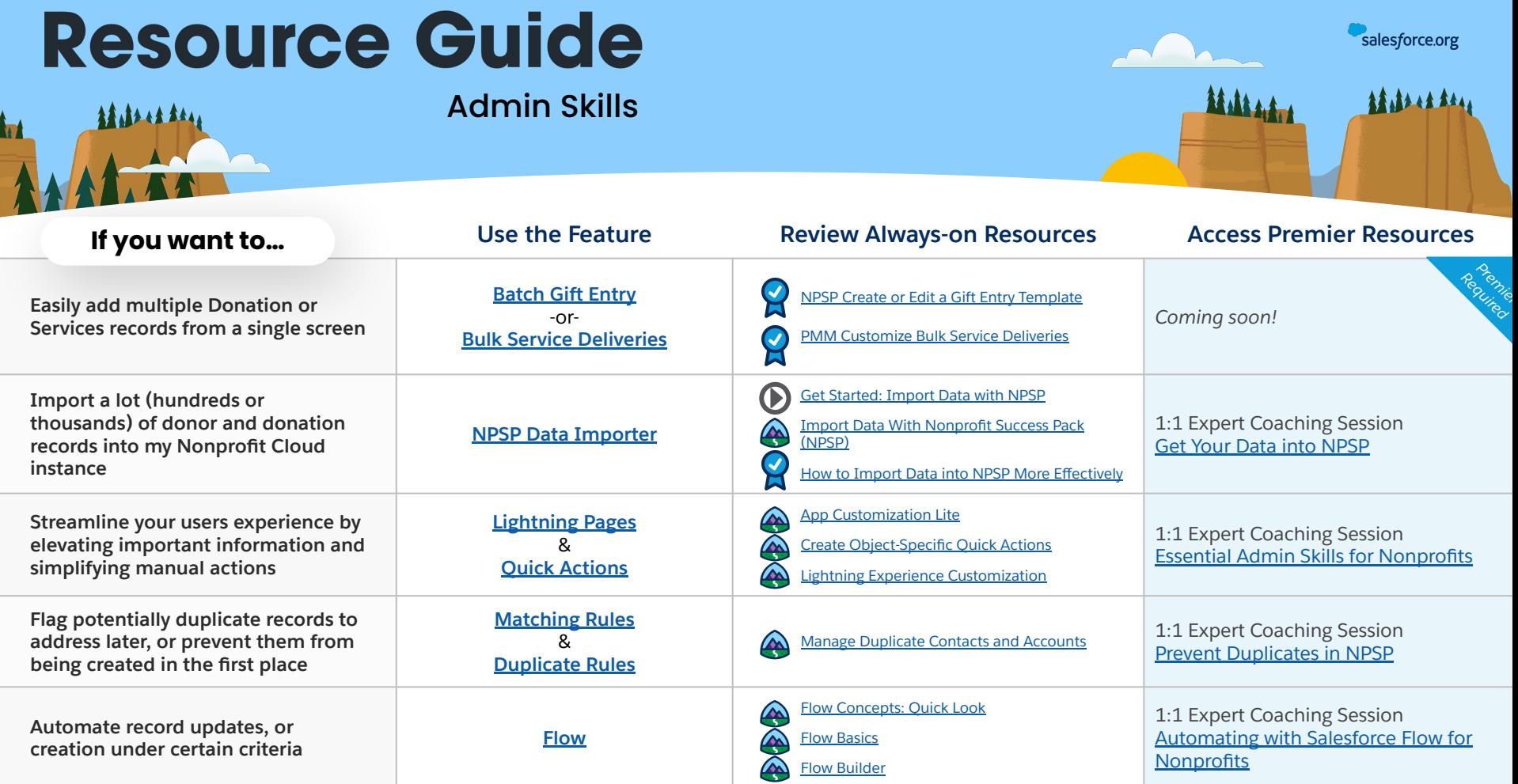

<span id="page-13-0"></span>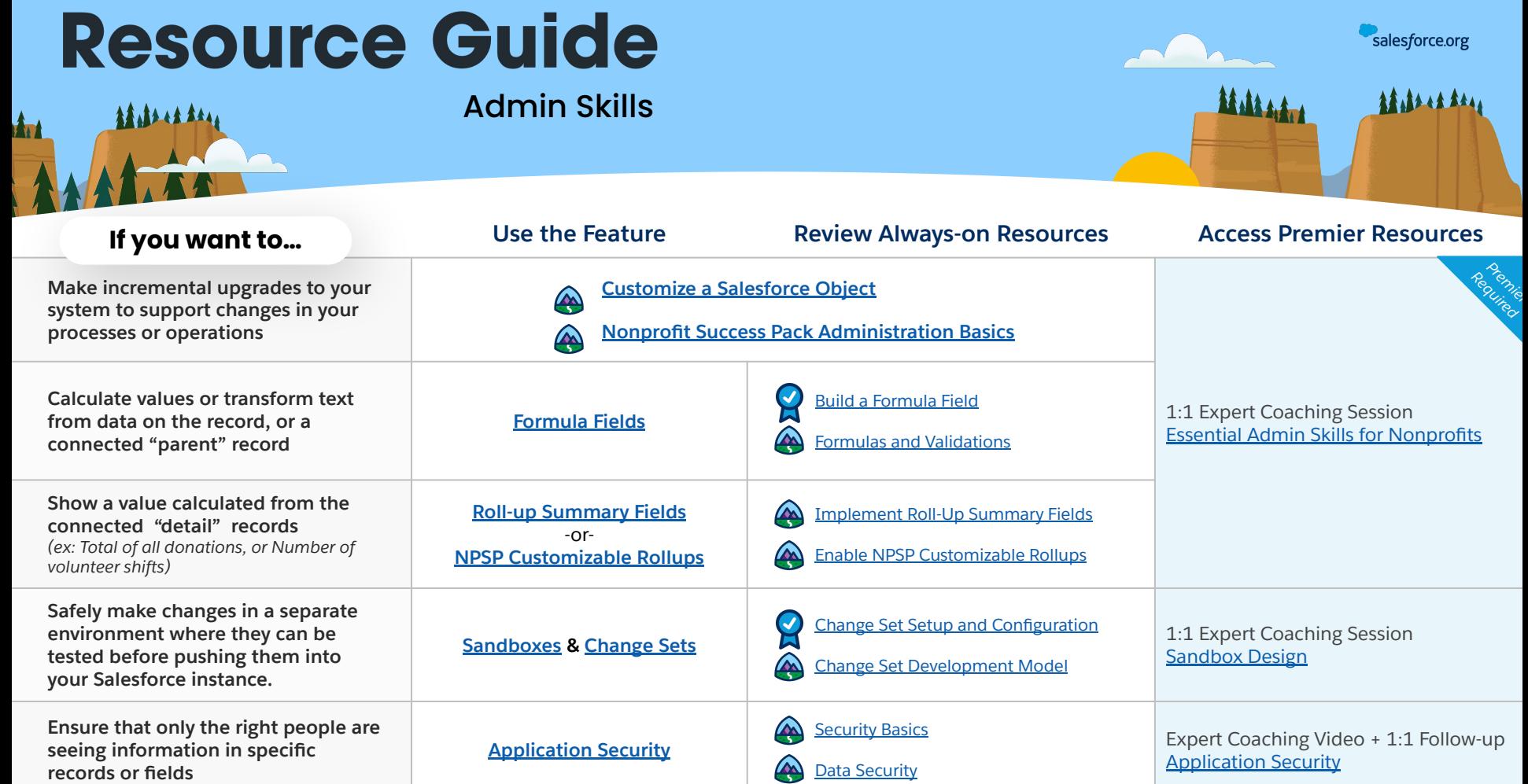

<span id="page-14-0"></span>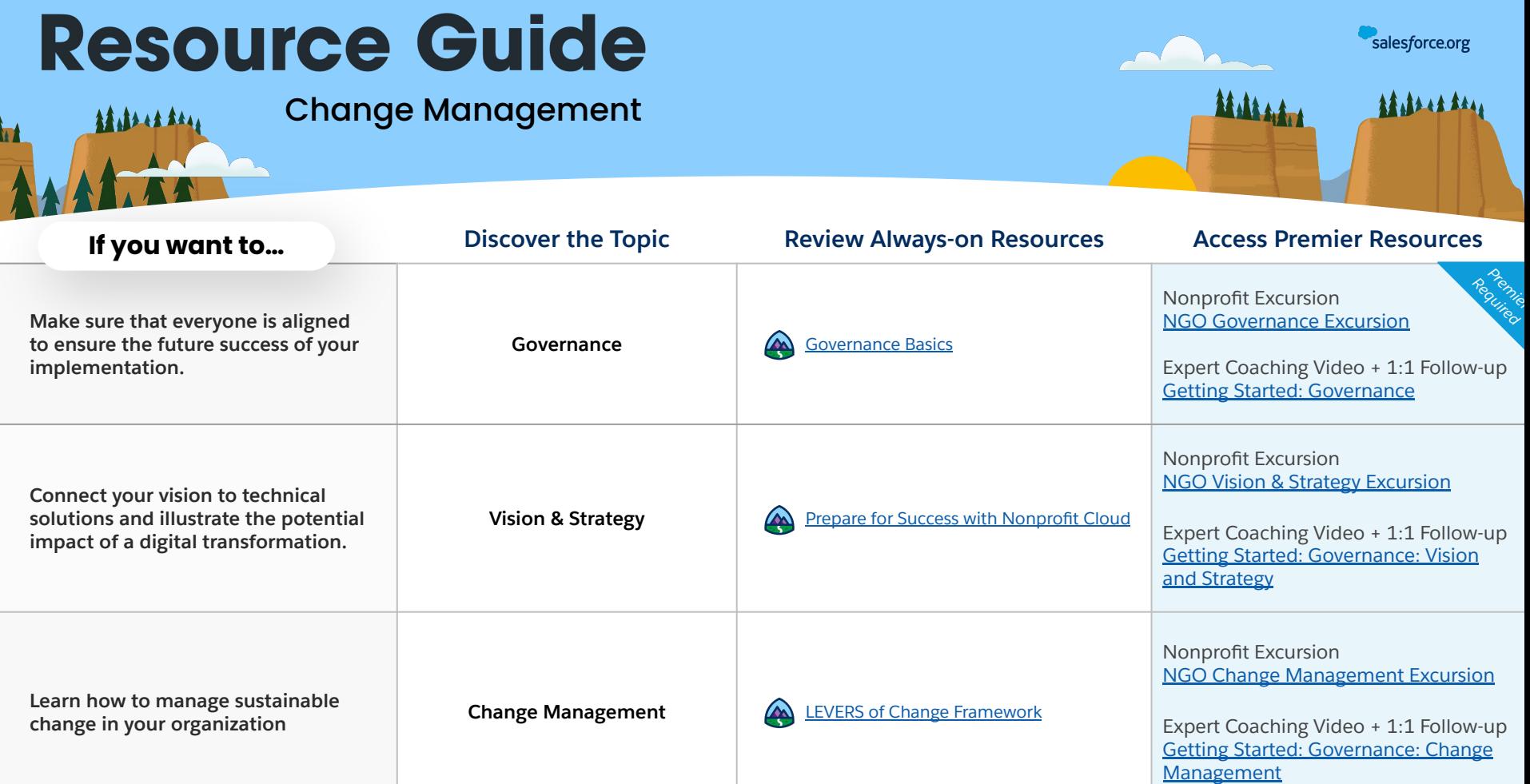